## **CRM TOOLS (SIM CHECK RIDE REFERENCE ONLY)**

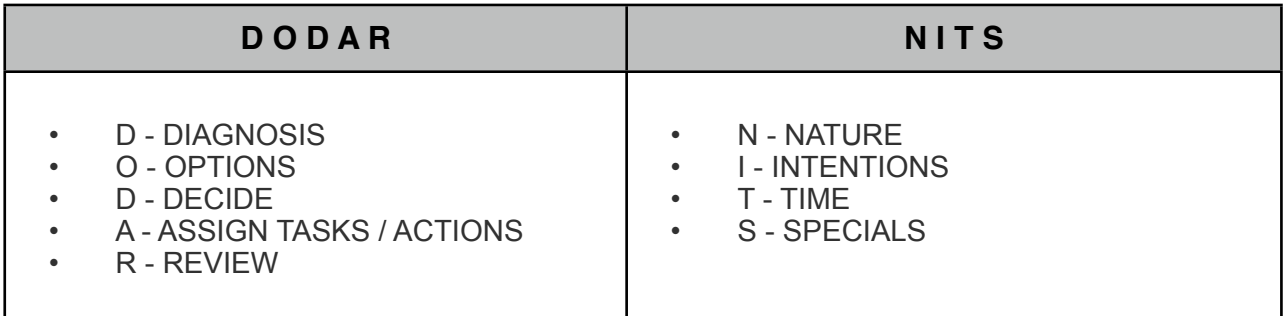

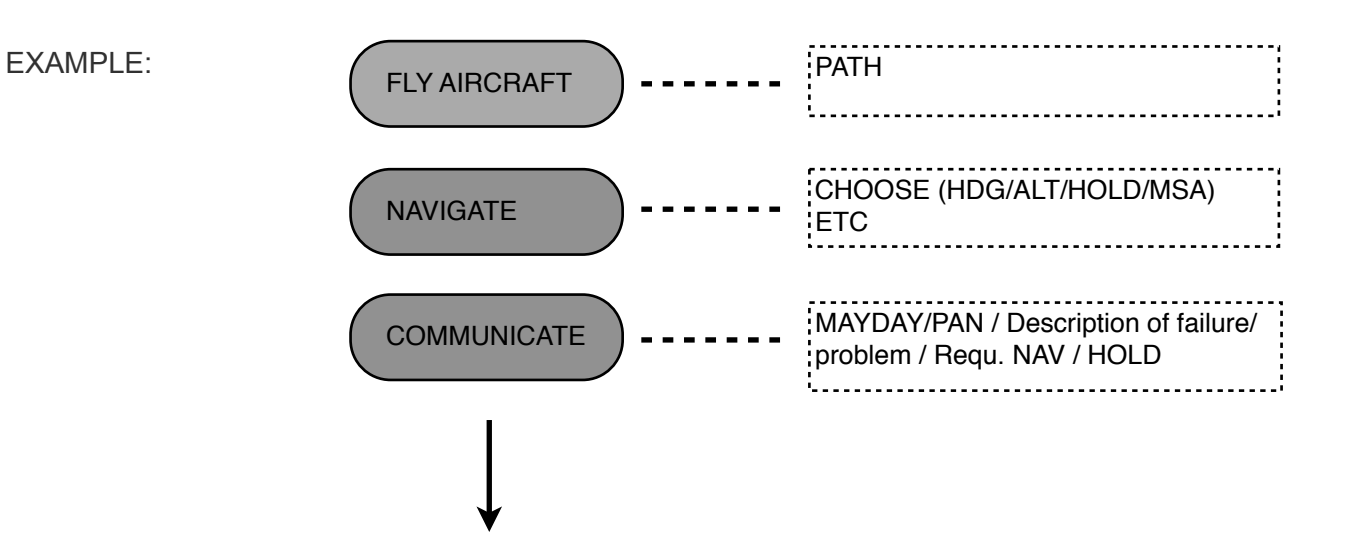

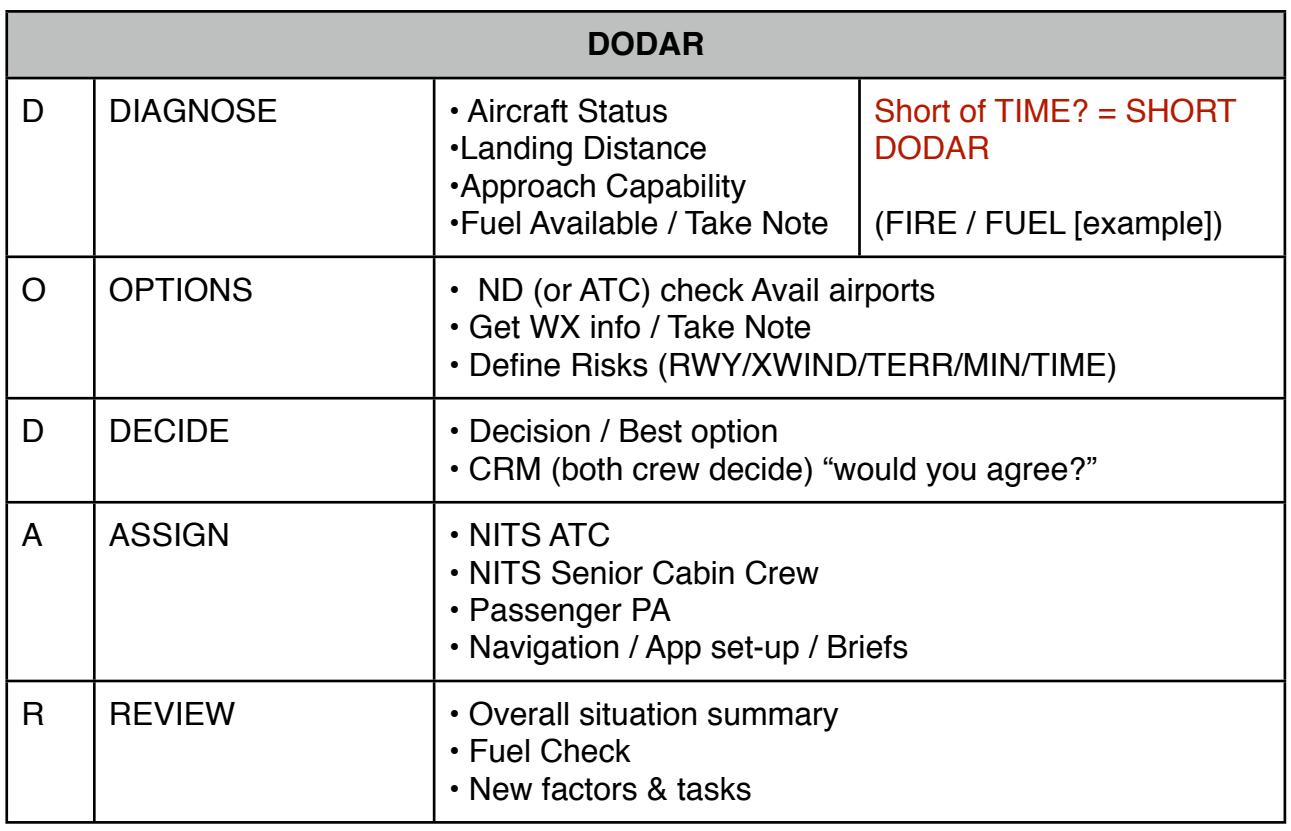

BLANK